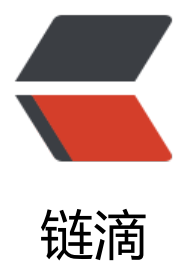

# shell 脚本中的 #是[什么](https://ld246.com)意思? aa=\$((2#1 n umber | index)) 最终 aa 等于多少?

作者: liabio

- 原文链接:https://ld246.com/article/1574866040146
- 来源网站: [链滴](https://ld246.com/member/liabio)
- 许可协议:[署名-相同方式共享 4.0 国际 \(CC BY-SA 4.0\)](https://ld246.com/article/1574866040146)

# **作者简介**

作者:小碗汤,一位热爱、认真写作的小伙,目前维护原创公众号: 『我的小碗汤』, 专注于写linux golang、docker、kubernetes等知识等提升硬实力的文章,期待你的关注。转载说明:务必注明来 (注明:来源于公众号:我的小碗汤, 作者:小碗汤)

#### 最近在网上看到一个问题:

#!/bin/bash number=10 index=20 aa=\$(( 2#1 << number | index)) echo \${aa}

执行上面的shell结果是什么?

# **#作用是什么?**

首先得弄清楚#是什么意思?网上搜了一大圈没搜到,自己做几个实验看看:

```
[root@liabio test]# 
[root@liabio test]# echo $((2#000))
0
[root@liabio test]# echo $((2#001))
1
[root@liabio test]# echo $((2#010))
2
[root@liabio test]# echo $((2#011))
3
[root@liabio test]# echo $((2#012))
-bash: 2#012: value too great for base (error token is "2#012")
[root@liabio test]# echo $((2#100))
4
[root@liabio test]# echo $((2#101))
5
[root@liabio test]# echo $((2#102))
-bash: 2#102: value too great for base (error token is "2#102")
[root@liabio test]# echo $((2#110))
6
[root@liabio test]# echo $((2#111))
7
[root@liabio test]# echo $((2#1000))
8
[root@liabio test]# echo $((16#ff))
255
[root@liabio test]# echo $((16#1))
1
[root@liabio test]# echo $((16#16))
22
[root@liabio test]# echo $((16#15))
21
[root@liabio test]# echo $((16#10))
16
```

```
[root@liabio test]# echo \mathcal{L}(16\#9)9
[root@liabio test]# echo $((16#a1))
161
[root@liabio test]# echo $((16#a))
10
[root@liabio test]# echo $((16#b))
11
```
可以看到#作用是进制转换,即a#b代表a进制的b转换为十进制。

## **\$[]和\$(())**

它们是一样的,都是进行数学运算的。支持+-\*/%:分别为 "加、减、乘、除、取模"。但是注 ,bash只能作整数运算,对于浮点数是当作字符串处理的。

#### **运算符优先级**

```
左移符号<<和按位或符号|优先级哪个高?
```

```
<table>
```

```
 <tr>
  <td>优先级</td>
  <td>运算符</td>
  <td>名称或含义</td>
  <td>使用形式</td>
 <td>结合方向</td>
  <td>说明</td>
\langle tr \rangle <tr>
 <td>1</td>
 <br><td>||</td>< <td>数组下标</td>
  <td>数组名 [ 常量表达式 ]</td>
  <td>左到右</td>
 <td></td>\langletr>
<tr><td>1</td>
 <td>()</td>
  <td>圆括号</td>
 <td> (表达式) / 函数名 ( 形参表 ) </td>
  <td>左到右</td>
 <br><td><td><</sub>\langle tr \rangle <tr>
 <br><td>1</td><br><td><br><td><td><</td><br><math display="block"></math> <td>成员选择(对象)</td>
  <td>对象 . 成员名</td>
 <td>左到右</td>
 <br><td><td><</td><
```

```
 </tr>
 <tr>
 <br><td>1</td><br><td><br><td>--</td><t><td></td> <td>成员选择(指针)</td>
  <td>对象指针 -> 成员名</td>
  <td>左到右</td>
 <br><td><td><</sub>\langletr>
 <tr>
 <td>2</td>
 <br><td>-</td><br><math display="block">td-</math><td>负号运算符</td>
  <td>- 表达式</td>
  <td>右到左</td>
  <td>单目运算符</td>
\langle/tr><tr><td>2</td>
  <td>( 类型 )</td>
  <td>强制类型转换</td>
  <td>( 数据类型 ) 表达式</td>
 <td>右到左</td>
 <br><td><td><</td>\langle/tr><tr><td>2</td>
 <td>++</td>
  <td>自增运算符</td>
  <td>++ 变量名 / 变量名 ++</td>
  <td>右到左</td>
  <td>单目运算符</td>
\langle/tr><tr><td>2</td>
 <br><td>--</td><br><td> <td>自减运算符</td>
  <td>-- 变量名 / 变量名 --</td>
  <td>右到左</td>
  <td>单目运算符</td>
\langle tr \rangle<tr><td>2</td>
 <br><td><math>\times</math> <td><</math> <td>取值运算符</td>
  <td>* 指针变量</td>
 <td>右到左</td>
  <td>单目运算符</td>
\langle tr \rangle<tr><td>2</td>
 <td>&</td>
  <td>取地址运算符</td>
  <td>& 变量名</td>
```

```
<td>石到左</td>
  <td>单目运算符</td>
\langle/tr><tr><td>2</td>
 <br><td><|</math><td>逻辑非运算符</td>
  <td>! 表达式</td>
  <td>右到左</td>
  <td>单目运算符</td>
\langle tr \rangle<tr><td>2</td>
 <br><td>~</td><br><td>~</td> <td>按位取反运算符</td>
  <td>~ 表达式</td>
 <td>右到左</td>
  <td>单目运算符</td>
\langletr>
 <tr>
 <td>2</td>
  <td>sizeof</td>
  <td>长度运算符</td>
  <td>sizeof( 表达式 )</td>
  <td>右到左</td>
 <td></td>
\langle tr \rangle<tr><td>3</td>
 <td>/</td>
  <td>除</td>
  <td>表达式 / 表达式</td>
 <td>左到右</td>
  <td>双目运算符</td>
\langle tr \rangle<tr><td>3</td>
 <br><td><math>\times</math></td><math>\sim</math><td>乘</td>
  <td>表达式 * 表达式</td>
 <td>左到右</td>
  <td>双目运算符</td>
\langle/tr><tr><td>3</td>
 <td>%</td>
  <td>余数(取模)</td>
  <td>整型表达式 / 整型表达式</td>
 <td>左到右</td>
  <td>双目运算符</td>
\langletr>
 <tr>
 <td>4</td>
 <br><td>++</td><
```

```
<td>加</td>
 <td>表达式 + 表达式</td>
 <td>左到右</td>
 <td>双目运算符</td>
\langle/tr>
<tr><td>4</td>
 <br><td>-</td><math>dt</math><td>减</td>
 <td>表达式 - 表达式</td>
 <td>左到右</td>
 <td>双目运算符</td>
\langle/tr>
<tr><td>5</td>
 <td> < < < /td>
 <td>左移</td>
 <td>变量 << 表达式</td>
 <td>左到右</td>
 <td>双目运算符</td>
\langle/tr>
<tr><td>5</td>
 <td>>></td>
 <td>右移</td>
 <td>变量 >> 表达式</td>
 <td>左到右</td>
 <td>双目运算符</td>
\langle/tr>
<tr><td>6</td>
 <td>></td>
 <td>大于</td>
 <td>表达式 > 表达式</td>
 <td>左到右</td>
 <td>双目运算符</td>
\langle/tr>
<tr><td>6</td>
 <td>>=</td>
 <td>大于等于</td>
 <td>表达式 >= 表达式</td>
 <td>左到右</td>
 <td>双目运算符</td>
\langle/tr>
<tr><td>6</td>
 <td>< /td>
 <td>小于</td>
 <td>表达式 < 表达式</td>
 <td>左到右</td>
 <td>双目运算符</td>
\langle/tr>
<tr>
```

```
<td>6</td>
 <td><=</td>
 <td>小于等于</td>
 <td>表达式 <= 表达式</td>
 <td>左到右</td>
 <td>双目运算符</td>
\langle/tr>
<tr>
 <td>7</td>
 <td>==</td>
 <td>等于</td>
 <td>表达式 == 表达式</td>
 <td>左到右</td>
 <td>双目运算符</td>
\langle/tr>
<tr><td>7</td>
 <td>!=</td>
 <td>不等于</td>
 <td>表达式 != 表达式</td>
 <td>左到右</td>
 <td>双目运算符</td>
\langle/tr>
<tr><td>8</td>
 <td>&</td>
 <td>按位与</td>
 <td>表达式 & 表达式</td>
 <td>左到右</td>
 <td>双目运算符</td>
\langle/tr>
<tr><td>9</td>
 <br><td>^</math> <1<td>按位异或</td>
 <td>表达式 ^ 表达式</td>
 <td>左到右</td>
 <td>双目运算符</td>
\langle/tr>
<tr><td>10 </td>
 <td>|</td>
 <td>按位或</td>
 <td>表达式 | 表达式</td>
 <td>左到右</td>
 <td>双目运算符</td>
\langle/tr>
<tr><td>11 </td>
 <td>&&</td>
 <td>逻辑与</td>
 <td>表达式 && 表达式</td>
 <td>左到右</td>
 <td>双目运算符</td>
```

```
 </tr>
 <tr>
 <td>12</td>
 <td>||</td>
  <td>逻辑或</td>
 <td>表达式 || 表达式</td>
  <td>左到右</td>
  <td>双目运算符</td>
\langletr>
 <tr>
 <td>13</td>
 <td>?:</td>
  <td>条件运算符</td>
  <td>表达式 1? 表达式 2: 表达式 3</td>
  <td>右到左</td>
  <td>三目运算符</td>
\langle tr \rangle<tr><td>14</td>
 <td>=</td>
  <td>赋值运算符</td>
  <td>变量 = 表达式</td>
 <td>右到左</td>
 <br><td><td><</td>\langle/tr> <tr>
 <td>14</td>
 <td>/=</td>
  <td>除后赋值</td>
  <td>变量 /= 表达式</td>
  <td>右到左</td>
 <br><td><td><</sub>\langle/tr\rangle <tr>
 <td>14</td>
 <br><td><math>^*</math>=</td> <td>乘后赋值</td>
  <td>变量 *= 表达式</td>
  <td>右到左</td>
 <td></td>
\langle tr \rangle<tr><td>14</td>
 <td>%=</td>
  <td>取模后赋值</td>
  <td>变量 %= 表达式</td>
 <td>右到左</td>
 <td></td>
\langle tr \rangle <tr>
 <td>14</td>
 <br><td>++</td><t><t</td> <td>加后赋值</td>
  <td>变量 += 表达式</td>
```

```
<td>石到左</td>
 <td></td>
\langle/tr>
<tr><td>14 </td>
 <td>-=</td>
 <td>减后赋值</td>
 <td>变量 -= 表达式</td>
 <td>右到左</td>
 <td></td>
\langle tr \rangle<tr><td>14</td>
 <td> < < = </td>
 <td>左移后赋值</td>
 <td>变量 <<= 表达式</td>
 <td>右到左</td>
 <td></td>
\langle/tr>
<tr><td>14</td>
 <td>>>=</td>
 <td>右移后赋值</td>
 <td> 变量 > > = 表达式 </td>
 <td>右到左</td>
 <td></td>
\langle tr \rangle<tr><td>14</td>
 <td>&=</td>
 <td>按位与后赋值</td>
 <td>变量 &= 表达式</td>
 <td>右到左</td>
 <td></td>
\langle/tr>
<tr><td>14</td>
 <td> \land = </td>
 <td>按位异或后赋值</td>
 <td>变量 ^= 表达式</td>
 <td>右到左</td>
 <td></td>
\langle/tr>
<tr><td>14</td>
 <td>= </td>
 <td>按位或后赋值</td>
 <td>变量 |= 表达式</td>
 <td>右到左</td>
 <td></td>
\langle/tr>
<tr><td>15</td>
 <td>,</td>
```

```
<td>逗号运算符</td>
   <td>表达式 , 表达式 , …</td>
   <td>左到右</td>
   <td>从左向右顺序运算</td>
 \langletr>
</table>
```
同一优先级的运算符,运算次序由结合方向所决定。

简单记就是:! > 算术运算符 > 关系运算符 > && > || >赋值运算符

#### **结果**

#!/bin/bash number=10 index=20 aa=\$(( 2#1 << number | index)) echo \${aa}

1左移10位相当于1\*2^10=1024

10000000000 00000010100

10000010100

------------

------------

即10进制的2^2+2^4+2^10=1044

[root@liabio test]# cat aa.sh #!/bin/bash

number=10 index=20

aa= $\frac{2}{\pi}$ ((2#1 << number | index)) echo \$aa

[root@liabio test]# sh aa.sh 1044

#### **参考**

Linux shell  $\oplus$ \${}, \$[], \$ ()),[ ], (()), [[ ]]作用与区别 C语言运算符优先级表

### **[作者简介](https://blog.csdn.net/x1269778817/article/details/46535729)**

[作者:小碗汤,一位热](https://blog.csdn.net/sunshihua12829/article/details/47912123)爱、认真写作的小伙,目前维护原创公众号:『我的小碗汤』,专注于写linux golang、docker、kubernetes等知识等提升硬实力的文章,期待你的关注。转载说明:务必注明来 (注明:来源于公众号:我的小碗汤, 作者:小碗汤)